# **Ensamblador 8086/88**

- **1.** Introducción
- **2.** Registros internos
- **3.** Modos de direccionamiento
- **4.** Juego de Instrucciones
- **5.** Etiquetas, cometarios y directivas
- **6.** Problemas

# Arquitectura y a encontrario y<br>Tecnología de Computadores UNIVERSIDAD DE SEVILLA

# **1. Introducción**

El lenguaje ensamblador como cualquier lenguaje de programación es un conjunto de palabras que le indican al ordenador lo que tiene que hacer. Sin embargo la diferencia fundamental es que cada instrucción escrita en lenguaje ensamblador tiene una correspondencia exacta con una operación en el procesador. Por lo que son operaciones muy sencillas tales como: *"Cargar 32 en el registro BX"* o "*Transferir el contenido del registro CL al CH".* Así pues, las palabras del lenguaje ensamblador son nemotécnicos que representan el *código máquina*, lenguaje que entiende el procesador.

# **1.1. Tamaño de los datos**

En el 8086/88 se definen los siguientes tamaños de datos:

4 bits  $\rightarrow$  nibble

8 bits  $\rightarrow$  byte

16 bits  $\rightarrow$  word

 $32 \text{ bits } \rightarrow \text{dword}$ 

# **1.2. Almacenamiento de datos**

El 8086/88 usa el formato de almacenamiento denominado *"little endian"*, esto quiere decir que el byte menos significativa (LSB) del dato es guardada en la parte baja de la memoria. Por ejemplo el dato 0x1122 será almacenado en memoria:

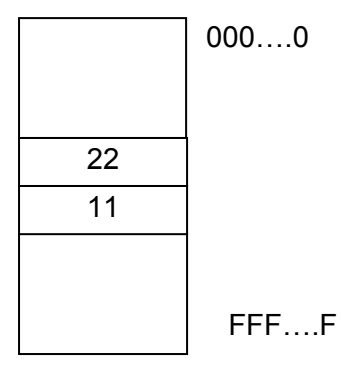

Es importante tener esto en cuanta a la hora de acceder a los datos para operar con ellos.

# **1.3. Segmentación**

El 8086/88 tiene un ancho de bus de datos de 16 bits y un ancho de bus de direcciones de 20 bits. Con 20 bits de direcciones se puede acceder a  $2^{20}$  = 1 Mega posiciones de memoria. Como cada dirección de memoria contiene un byte, el total de memoria accedido por el procesador es de 1 Mbyte. El bus de datos de 16 bits lo que implica que en cada acceso a memoria se leen dos

posiciones. Esta es la razón por que la que es importante saber el modo de almacenamiento de los datos en memoria, visto en el apartado anterior.

El problema que se les planteó a los diseñadores fue que siendo los registros internos del procesador de 16 bits, y el bus de direcciones de 20; faltaban 4 bits para poder aprovechar al máximo las capacidades de direccionamiento del procesador. Para resolver esto, cada dirección de memoria será especificada como un segmento y un desplazamiento dentro de ese segmento. Esta solución divide la memoria en segmemtos de 64 K, lo cual limitó bastante los diseños de los procesadores posteriores de la familia (80286,80386 etc.); aunque posteriormente se idearon métodos para resolver este problema, como la *memoria extendida* (no compatible, por supuesto, con el 8086/88).

Así pues el 8086/88 dispone de una serie de registros para almacenar los valores de segmentos, como veremos en los siguientes apartados.

Para obtener la dirección de memoria (dirección efectiva): se toma el valor de registro de segmento, se desplaza 4 bits, y se le suma el valor del desplazamiento.

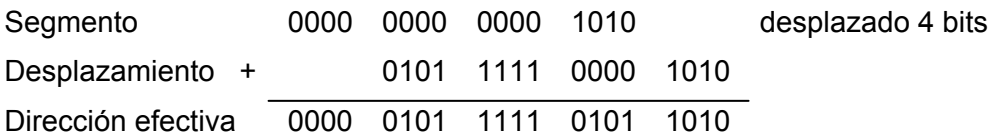

Esta operación la realiza el procesador de forma interna automáticamente.

# **2. Registros internos**

El 8086/88 dispone de 4 registros de datos, 4 registros de segmento, 5 registros de índice y 1 registro de estado.

# **2.1. Registros de datos**

Los registros de datos son de 16 bits, aunque están divididos. lo que permite su acceso en 8 bits. Estos registros son de propósito general aunque todos tiene alguna función por defecto.

**AX** (acumulador) se usa para almacenar el resultado de las operaciones, es al único registro con el que se puede hacer divisiones y multiplicaciones. Puede ser accedido en 8 bits como AH para la parte alta (HIGH) y AL (LOW) para la parte baja.

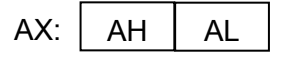

**BX** (registro base) almacena la dirección base para los accesos a memoria. También puede accederse como BH y BL, parte alta y baja respectivamente.

**CX** (contador) actúa como contador en los bucles de repetición. CL (parte baja del registro) almacena el desplazamiento en las operaciones de desplazamiento y rotación de múltiples bits.

**DX** (datos) es usado para almacenar los datos de las operaciones.

### **2.2. Registros de segmento**

Los registros de segmento son de 16 bits (como ya se dicho antes) y contienen el valor de segmento.

**CS** (segmento de código) contiene el valor de segmento donde se encuentra el código. Actúa en conjunción con el registro IP (que veremos más adelante) para obtener la dirección de memoria que contiene la próxima instrucción. Este registro es modificado por las instrucciones de *saltos lejanos.*

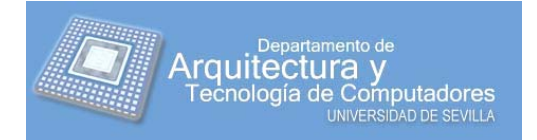

**DS** (segmento de datos) contiene el segmento donde están los datos.

**ES** (segmento extra de datos) es usado para acceder a otro segmento que contiene más datos.

**SS** (segmento de pila) contiene el valor del segmento donde está la pila. Se usa conjuntamente con el registro SP para obtener la dirección donde se encuentra el último valor almacenado en la pila por el procesador.

### **2.3. Registros de índice**

Estos registros son usados como índices por algunas instrucciones. También pueden ser usados como operandos (excepto el registro IP).

**IP** (índice de programa) almacena el desplazamiento dentro del segmento de código. Este registro junto al registro CS apunta a la dirección de la próxima instrucción. No puede ser usado como operando en operaciones aritmético/lógicas.

**SI** (índice de origen) almacena el desplazamiento del operando de origen en memoria en algunos tipos de operaciones (operaciones con operandos en memoria).

**DI** (índice de destino) almacena el desplazamiento del operando de destino en memoria en algunos tipos de operaciones (operaciones con operandos en memoria).

**SP** (índice de pila) almacena el desplazamiento dentro del segmento de pila, y apunta al último elemento introducido en la pila. Se usa conjuntamente con el registro SS.

**BP** (índice de base) se usa para almacenar desplazamiento en los distintos segmentos. Por defecto es el segmento de la pila

# **2.4. Registro de estado**

El registro de estado contiene una serie de *banderas* que indican distintas situaciones en las que se encuentra el procesador

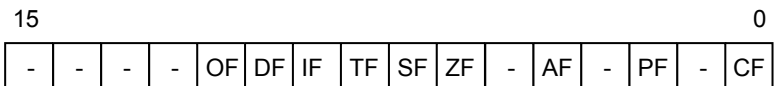

OF: Desbordamiento

DF: Dirección en operaciones con cadenas

IF: Indicador de interrupción

TF: Modo traza

SF: Indicador de signo en operaciones con signo

- ZF: Indicador de cero
- AF: Acarreo del bit 3 en AL
- PF: Bit de paridad

CF: Acarreo

**OF** (desbordamiento) es el principal indicador de error producido durante las operaciones con signo. Vale 1 cuando:

- La suma de dos números con igual signo o la resta de dos números con signo opuesto producen un resultado que no se puede guardar (más de 16 bits).
- El bit más significativo (el signo) del operando ha cambiado durante una operación de desplazamiento aritmético.
- El resultado de una operación de división produce un cociente que no cabe en el registro de resultado.

**DF** (dirección en operaciones con cadenas) si es 1 el sentido de recorrido de la cadena es de izquierda a derecha, si es 0 irá en sentido contrario.

**IF** (indicador de interrupción) cuando vale 1 permite al procesador reconocer interrupciones. Si se pone a 0 el procesador ignorará las solicitudes de interrupción.

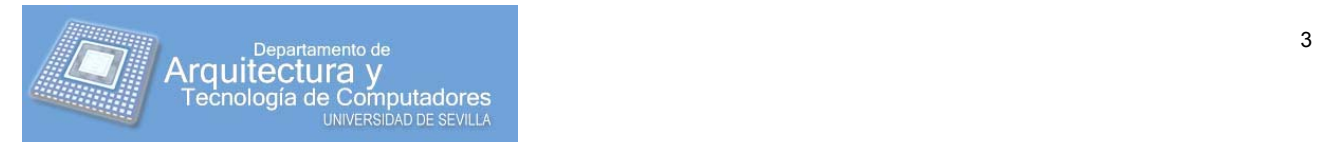

**TF** (modo traza) indica al procesador que la ejecución es paso a paso. Se usa en la fase de depuración.

**SF** (indicador de signo) solo tiene sentido en las operaciones con signo. Vale 1 cuando en una de estas operaciones el signo del resultado es negativo.

**ZF** (indicador de cero) vale 1 cuando el resultado de una operación es cero.

**AF** (acarreo auxiliar) vale 1 cuando se produce acarreo o acarreo negativo en el bit 3.

**PF** (paridad) vale 1 si el resultado de la operación tiene como resultado un número con un número par de bits a 1. Se usa principalmente en transmisión de datos.

**CF** (bit de acarreo) vale 1 si se produce acarreo en una operación de suma, o acarreo negativo en una operación de resta. Contiene el bit que ha sido desplazado o rotado fuera de un registro o posición de memoria. Refleja el resultado de una comparación.

### **3. Modos de direccionamiento**

Los modos de direccionamiento indican la manera de obtener los operandos y son:

Direccionamiento de registro Direccionamiento inmediato Direccionamiento directo Direccionamiento indirecto mediante registro Direccionamiento indirecto por registro base Direccionamiento indexado Direccionamiento indexado respecto a una base

El tipo de direccionamiento se determina en función de los operandos de la instrucción.

La instrucción MOV realiza transferencia de datos desde un operando origen a un operando destino (se verá más con más detalle en los siguientes apartados). Su formato es el siguiente:

MOV *destino, origen*

### **3.1. Direccionamiento de registro**

Cuando ambos operando son un registro.

Ejemplo:

MOV AX,BX ;transfiere el contenido de BX en AX

#### **3.2. Direccionamiento inmediato**

Cuando el operando origen es una constante.

Ejemplo:

MOV AX,500 ;carga en AX el valor 500.

### **3.3. Direccionamiento directo**

Cuando el operando es una dirección de memoria. Ésta puede ser especificada con su valor entre [ ], o bien mediante una variable definida previamente (cómo definir etiquetas se verá más adelante).

Ejemplo:

```
MOV BX,[1000] ; almacena en BX el contenido de la dirección de 
               memoria DS:1000. 
MOV AX,TABLA ; almacena en AX el contenido de la dirección de 
               memoria DS:TABLA.
```
![](_page_3_Picture_25.jpeg)

4

![](_page_4_Figure_1.jpeg)

## **3.4. Direccionamiento indirecto mediante registro**

Cuando el operando esta en memoria en una posición contenida en un registro (BX, BP, SI o DI). Ejemplo:

![](_page_4_Figure_4.jpeg)

# **3.5. Direccionamiento por registro base**

Cuando el operando esta en memoria en una posición apuntada por el registro BX o BP al que se le añade un determinado desplazamiento

```
MOV AX, [BP] + 2; almacena en AX el contenido de la posición de
               memoria que resulte de sumar 2 al contenido de BP 
                (dentro de segmento de pila). Equivalente a MOV AX, 
                [BP + 2]
```
![](_page_4_Picture_9.jpeg)

![](_page_5_Figure_1.jpeg)

Este tipo de direccionamiento permite acceder ,de una forma cómoda, a estructuras de datos que se encuentran en memoria.

### **3.6. Direccionamiento indexado**

Cuando la dirección del operando es obtenida como la suma de un desplazamiento más un índice (DI, SI).

Ejemplo:

 MOV AX, TABLA[DI] ; almacena en AX el contenido de la posición de memoria apuntada por el resultado de sumarle a TABLA el contenido de DI.

![](_page_5_Figure_7.jpeg)

### **3.7. Direccionamiento indexado respecto a una base**

Cuando la dirección del operando se obtiene de la suma de un registro base (BP o BX), de un índice (DI, SI) y opcionalmente un desplazamiento.

Ejemplo:

 MOV AX, TABLA[BX][DI] ; almacena en AX el contenido de la posición de memoria apuntada por la suma de TABLA, el contenido de BX y el contenido de DI.

# **4. Juegos de Instruccciones**

Las instrucciones del 8086/88 se pueden dividir en varios grupos:

Instrucciones de transferencia de datos Instrucciones aritméticas

![](_page_5_Picture_15.jpeg)

Instrucciones lógicas Instrucciones de desplazamiento y rotaciones Instrucciones de E/S Instrucciones de control del flujo del programa Instrucciones de cadena de caracteres

# **4.1. Instrucciones de transferencia de datos**

Las instrucciones de transferencia de datos copian datos de un sitio a otro y son: MOV, XCHG, XLAT, LEA, LDS, LES, LAHF, SAHF, PUSH, PUSHF, POP, POPF.

**MOV** realiza la transferencia de datos del operando de origen al destino. Como ya hemos visto en la parte de los modos de direccionamiento, MOV admite todos los tipos de direccionamiento. Ambos operandos deben ser del mismo tamaño y no pueden estar ambos en memoria.

```
MOV reg, reg ; reg es cualquier registro.
 MOV mem, reg ; mem indica una posición de memoria 
 MOV reg, mem 
 MOV mem, dato ; dato es una constante 
 MOV reg, dato 
MOV seg-reg, mem ; seg-reg es un registro de segmento
 MOV seg-reg, reg 
 MOV mem, seg-reg 
 MOV reg, seg-reg
```
**XCHG** realiza el intercambio entre los valores de los operandos. Puede tener operando en registros y en memoria:

 XCHG reg, mem XCHG reg, reg XCHG mem, reg

Ejemplo:

![](_page_6_Figure_9.jpeg)

**XLAT** carga en AL el contenido de la dirección apuntada por [BX+AL].

![](_page_6_Figure_12.jpeg)

![](_page_6_Picture_13.jpeg)

**LEA** carga en un registro especificado la dirección efectiva especificada como en el operando origen:

LEA reg, mem

Ejemplos:

LEA AX, [BX] ; carga en AX la dirección apuntada por BX. LEA AX, 3[BP+SI] ; carga en AX la dirección resultado de multiplicar por 3 la suma de los contenido de BP y SI.

Para este tipo de acceso (el del segundo ejemplo) la instrucción LEA es mas eficiente, que con la instrucción MOV e instrucciones de multiplicación.

**LDS** y **LES** carga el contenido de una dirección de memoria de 32 bits de la siguiente manera: la parte baja en el registro especificado y la parte alta en el registro DS y ES respectivamente.

LDS reg, mem32

Ejemplo:

![](_page_7_Figure_9.jpeg)

**PUSH** y **POP** realizan las operaciones de apilado y desapilado en la pila del procesador respectivamente, admiten todos los tipos de direccionamiento (excepto inmediato). Los operandos deben ser siempre de 16 bits

 PUSH reg PUSH mem PUSH seg-reg POP reg POP mem POP seg-reg

Ejemplos:

 PUSH AX ; envía a la pila AX POP DS ; carga el primer elemento de la pila en DS

**PUSHF** y **POPF** apila y desapila el registro de estado, respectivamente.

**LAHF** carga la parte baja del registro de estado en AH.

**SAHF** carga AH en el la parte baja del registro de estado.

### **4.2. Instrucciones aritméticas**

Este tipo de instrucciones realizan operaciones aritméticas con los operandos. Y son: ADD, ADC, DAA, AAA, SUB, SBB, DAS, AAS, NEG, MUL, IMUL, AAM, DIV, IDIV, AAD, CBW, CWB, INC, DEC.

**ADD** y **ADC** realizan la suma y la suma con acarreo (bit CF del registro de estado) de dos operandos, respectivamente, y guardan el resultado en el primero de ellos. Admiten todos los tipos de direccionamiento (excepto que ambos operando estén en memoria).

![](_page_7_Picture_20.jpeg)

8

```
 ADD/ADC reg, reg 
ADD/ADC mem, reg 
ADD/ADC reg, mem 
ADD/ADC reg, inmediato 
ADD/ADC mem, inmediato
```
Ejemplo:

```
 ; J = 34+f 
MOV AX, F 
ADD AX, 34 
MOV J, AX
```
Estas instrucciones afectan a los bits OF, SF, ZF, AF, PF, CF del registro de estado.

**DAA** realizan la corrección BCD empaquetado del resultado de una suma en AL.

El 8086/88 realiza las sumas asumiendo que los operados son ambos valores binarios, de manera que se suman dos valores codificados en BCD empaquetado el resultado puede no ser un valor válido en este formato:

![](_page_8_Picture_172.jpeg)

Esta instrucción si AF = 1 o el valor de los 4 bits menos significativos del AL es mayor que 9, entonces realiza el primer ajuste BCD. Para ello suma a AL el valor 06h.

Después si CF = 1 o el valor de los 4 bits más significativos de AL es mayor que 9, realizar el segundo ajuste BCD. Para ello suma a AL el valor 60h

Esta instrucción afecta también a los bits OF, SF, ZF, AF y PF del registro de estado.

**SUB** y **SBB** realizan la resta y la resta con acarreo, respectivamente, de dos operandos y guardan el resultado en el primero de ellos. Admiten todos los modos de direccionamiento, excepto dos operando en memoria.

```
SUB/SBB reg, reg 
SUB/SBB mem, reg 
SUB/SBB reg, mem 
SUB/SBB reg, inmediato 
SUB/SBB mem, inmediato
```
Ejemplo:

 $; J = F-34$ MOV AX, F SUB AX, 34 MOV J, AX

Estas instrucciones afectan a los bits OF, SF, ZF, AF, PF, CF del registro de estado.

**DAS** realizan la corrección BCD empaquetado del resultado de una resta en AL. Actúan de manera similar a la instrucción de ajuste de la suma

**NEG** realiza la operación aritmética de negado de un operando y guarda el resultado en el mismo operando. Admite todos los tipos de direccionamiento, excepto inmediato.

 NEG reg NEG mem

La operación que realiza es: 0 – operando.

Afecta a todos lo bits del registro de estado, poniendo el bit AF a 1.

![](_page_8_Picture_21.jpeg)

**MUL** e **IMUL** realizan la multiplicación y multiplicación con signo, respectivamente, de contenido de AX y del operando indicado, guardando el resultado en AX, para operaciones de 8 bits y en DX:AX para operaciones de 16 bits. Los formatos son:

 MUL/IMUL reg MUL/IMUL mem

#### Ejemplo:

![](_page_9_Figure_4.jpeg)

**DIV** e **IDIV** realizan la división y la división con signo, respectivamente. De AX entre el operando para operaciones de 8 bits, guardando el cociente en AL y el resto en AH; y DX:AX entre el operando para operaciones de 16 bits guardando el cociente en AX y el resto en DX.

 DIV/IDIV reg DIV/IDIV mem

#### Ejemplo:

![](_page_9_Figure_8.jpeg)

**CBW** y **CWD** realizan la extensión del bit de signo de byte a WORD y de WORD a DWORD, actuando sobre AX y DX:AX, respectivamente. Tal y como se muestra en el figura. Tras esta operación el contenido de AH es FFh.

![](_page_9_Figure_10.jpeg)

![](_page_9_Picture_11.jpeg)

Ejemplo:

MOV AL,  $-3$  $CBW$  ;  $AX=-3$ 

**INC**  $\vee$  **DEC** realizan las operaciones de incremento y decremento, respectivamente, de un operando, guardando el resultado en el mismo operando. Admiten todos los modos de direccionamiento excepto el inmediato.

 INC/DEC reg INC/DEV mem

Afectan a todos los bits de estado del registro de estado.

### **4.3. Instrucciones lógicas**

Realizan las operaciones lógicas y son: OR, XOR, AND, NOT, TEST, CMP.

**OR, XOR** y **AND** realizan las operaciones lógicas *"O", "O exclusiva" e "Y",* respectivamente, de dos operandos, guardando el resultado en el primero de ellos. Estas operaciones son bit a bit. La tabla de verdad de estas funciones es:

![](_page_10_Picture_172.jpeg)

Admiten todos los modos de direccionamiento excepto los dos operandos en memoria.

 AND/OR/XOR reg, reg AND/OR/XOR reg, mem AND/OR/XOR mem, reg AND/OR/XOR reg, inmediato AND/OR/XOR mem, inmediato

Afectan a los bits SF, ZF, PF del registro de estado. Además ponen a cero los bits CF y OF.

**NOT** realiza la operación de negado lógico de los bits del operando, guardando el resultado en el mismo operando. Admite todos los modos direccionamiento excepto inmediato.

 NOT reg NOT mem

No afecta a ningún bit del registro de estado.

### **4.4. Instrucciones de comparación**

Estas instrucciones realizan funciones de comparación no guardando el resultado, pero si afecta al registro de estado (no cambian a los operandos). Son muy útiles en las instrucciones de salto que se verán más adelante.

**TEST** realiza la operación lógica *"Y"* de dos operandos, pero NO afecta a ninguno de ellos, SÓLO afecta al registro de estado. Admite todos los tipos de direccionamiento excepto los dos operandos en memoria

TEST reg, reg TEST reg, mem

![](_page_10_Picture_20.jpeg)

```
TEST mem, reg 
TEST reg, inmediato 
TEST mem, inmediato
```
Afecta a todos los bits del registro de estado, de la misma manera que la instrucción AND.

**CMP** realiza la resta de los dos operandos (como la instrucción SUB) pero NO afecta a ninguno de ellos, SÓLO afecta al registro de estado. Admite todos lo modos de direccionamiento, excepto los dos operando en memoria.

```
CMP reg, reg 
CMP reg, mem 
CMP mem, reg 
CMP reg, inmediato 
CMP mem, inmediato
```
Se usa con las instrucciones de salto que veremos más adelante.

### **Instrucciones de desplazamiento y rotaciones**

Realizan operaciones de desplazamiento y rotaciones de bits, y son: SAL/SHL, SAR, SHR, ROL, ROR, RCL, RCR.

**SAL/SHL** realiza desplazamiento a la izquierda del primer operando tantos bits como indique el segundo operando, introduciendo un 0 y guardando el bit que sale en el bit CF del registro de estado.

![](_page_11_Figure_9.jpeg)

Admite los siguientes formatos:

```
 SAL/SHL reg, 1; desplaza 1 vez el contenido de reg 
 SAL/SHL mem, 1 
 SAL/SHL reg, CL; desplaza tantas veces el contenido de reg como 
                 indique CL. 
 SAL/SHL mem, CL
```
Afecta a los bit OF, CF del registro de estado.

**SAR** realiza el desplazamiento a la derecha del operando, repitiendo el bit de signo y guardando el resultado en el bit CF del registro de estado.

![](_page_11_Figure_14.jpeg)

Admite los siguientes formatos:

```
 SAR reg, 1; desplaza 1 vez el contenido de reg 
 SAR mem, 1 
 SAR reg, CL; desplaza tantas veces el contenido de reg como indique 
           CT. SAR mem, CL
```
Afecta a todos los bit del registro de estado.

**SHR** realiza el desplazamiento a la derecha del operando, introduciendo un 0 y guardando el resultado en el bit CF del registro de estado.

![](_page_11_Figure_19.jpeg)

Admite los siguientes formatos:

```
 SHR reg, 1; desplaza 1 vez el contenido de reg 
 SHR mem, 1 
 SHR reg, CL; desplaza tantas veces el contenido de reg como indique 
           CL.
```
![](_page_11_Picture_22.jpeg)

SHR mem, CL

Afecta a los bit OF, CF del registro de estado.

**RCL** realiza la rotación a la izquierda de los bits del operando a través del bit CF (acarreo) del registro de estado.

![](_page_12_Picture_164.jpeg)

Admite los siguientes formatos:

```
 RCL reg, 1; desplaza 1 vez el contenido de reg 
 RCL mem, 1 
 RCL reg, CL; desplaza tantas veces el contenido de reg como indique 
           CT_{1}.
 RCL mem, CL
```
Afecta a los bit OF, CF del registro de estado.

**RCR** realiza la rotación a la derecha de los bits de operando a través del bit CF del registro de estado.

![](_page_12_Picture_165.jpeg)

Admite los siguientes formatos:

```
 RCR reg, 1; desplaza 1 vez el contenido de reg 
 RCR mem, 1 
 RCR reg, CL; desplaza tantas veces el contenido de reg como indique 
           CL. 
 RCR mem, CL
```
Afecta a los bit OF, CF del registro de estado.

**ROL** realiza la rotación a la izquierda de los bits del operando, ignorando el bit CF del registro de estado, aunque en CF se almacena el bit que se rota.

![](_page_12_Picture_166.jpeg)

Admite los siguientes formatos:

```
 ROL reg, 1; desplaza 1 vez el contenido de reg 
 ROL mem, 1 
 ROL reg, CL; desplaza tantas veces el contenido de reg como indique 
           CL. 
 ROL mem, CL
```
Afecta a los bit OF, CF del registro de estado.

**ROR** realiza la rotación a la derecha de los bits del operando, ignorando el bit CF del registro de estado, aunque en CF se almacena el bit que se rota.

![](_page_12_Picture_167.jpeg)

Admite los siguientes formatos:

![](_page_12_Picture_168.jpeg)

Afecta a los bit OF, CF del registro de estado.

![](_page_12_Picture_23.jpeg)

**NOTA:** Las instrucciones SHL/SAL y SAR se suelen usar para hacer divisiones y multiplicaciones, respectivamente, por números potencia de dos (2, 4, 8,16, 32, 64 y 128), de manera más eficiente que las instrucciones DIV y MUL.

Ejemplo:

 MOV AX, 40h MOV CL, 2 SHL AX, CL ; es equivalente y mas eficiente que MOV AX, 40h MOV DX, 00h MOV BX, 04h DIV BX

# **4.5. Instrucciones de E/S**

Se usan para la comunicación con los dispositivos periféricos. Y son IN, OUT.

**IN** lee de un puerto (sólo si la dirección del puerto es menor que 255). Admite las siguientes formas:

IN AX, inmediato ;obtiene un WORD del puerto especificado y lo guarda en AX IN AX, DX ; obtiene un WORD del puerto especificado en DX y lo guarda en AX

**OUT** escribe en un puerto (sólo si la dirección del puerto es menor que 255). Admite las siguientes formas:

OUT inmediato, AX ;escribe un WORD (contenido en AX) en el puerto especificado OUT DX, AX ;escribe un WORD (contenido en AX) en el puerto especificado en DX.

# **4.6. Instrucciones de control del programa**

Se utilizan para el control del programa, son instrucciones de salto, bucles y llamadas a procedimientos.

### **Instrucciones de salto**

Estas instrucciones permiten saltar a otras partes del código. Todas cambian el registro IP (contador de programa) y el registro CS (segmento de código) si es un salto lejano. Un salto es lejano cuando la dirección a la que se salta no está en el mismo segmento de código.

Existen dos tipos de saltos: los absolutos; en lo que se especifica la dirección absoluta a la que se salta; y los relativos; que son saltos hacia delante o hacia atrás desde el valor de IP.

**JMP** realiza un salto incondicional a la dirección especificada. La siguiente tabla relaciona los tipos de saltos y los argumentos que puede tomar esta instrucción.

 $\mathbf{r}$ 

![](_page_13_Picture_183.jpeg)

 $\mathbf{r}$ 

**Saltos condicionales** estas instrucciones realizan el salto a la dirección especificada en función de si se cumple o no una condición. Para evaluar la condición se considera el registro de estado, esto quiere decir que la condición depende directamente de la instrucción anterior. En la siguiente

![](_page_13_Picture_18.jpeg)

tabla se presentan estas instrucciones en función del tipo de operandos y la condición que se quiere evaluar.

![](_page_14_Picture_155.jpeg)

También existen instrucciones que evalúan sólo un bit del registro de estado.

![](_page_14_Picture_156.jpeg)

Estos saltos son siempre relativos, es decir, una dirección de 8 ó 16 bits.

#### **Instrucción de llamada a procedimiento CALL y RET**

La instrucción CALL se usa para realizar una llamada a un procedimiento y la instrucción RET se usa para volver de un procedimiento. Cuando se realiza una llamada a procedimiento con CALL, se guardan en la pila el valor de IP en caso de un salto corto, y de CS e IP en caso de un salto lejano.

Cuando se ejecuta la instrucción RET se recuperan de la pila los valores de IP o de CS e IP dependiendo del caso.

Al salir de un procedimiento es necesario dejar la pila como estaba; para ello podemos utilizar la instrucción pop, o bien ejecutar la instrucción RET n donde n es el número de posiciones que deben descartarse de la pila.

#### **Bucles**

Las instrucciones de bucle se usan para realizar estructuras repetitivas, y utilizan el registro CX como contador.

**LOOP** esta instrucción hace que el programa salte a la dirección especificada (salto dentro del segmento), mientras que CX sea distinto de 0 y decrementa CX en 1 cada vez.

LOOP *salto* 

 MOV CX, 100 COMIENZO: … …  $\frac{1}{15}$  Department of the contament of the contament of the contament of the contament of the contament of the contament of the contament of the contament of the contament of the contament of the contament of the conta cnología de Computadores UNIVERSIDAD DE SEVILLA

#### LOOP COMIENZO; este bucle se repite 100

**LOOPNE/LOOPNZ** esta instrucción salta a la dirección especificada mientras que CX sea distinto de 0 y si  $ZF = 0$ .

LOOPNE/LOOPNZ *salto* 

Esta instrucción proporciona una ruptura del bucle adicional.

**LOOPE/LOOPZ** esta instrucción actúa como la anterior pero la condición adicional es ZF = 1**.** 

LOOPE/LOOPZ *salto* 

**JCXZ** esta instrucción realiza un salto si CX = 0.

JCXZ *salto* 

Ninguna de estas instrucciones afectan al registro de estado.

### **4.7. Instrucciones de cadena de caracteres**

Realizan operaciones con cadenas de caracteres. Antes de ver las instrucciones que manipulan cadenas, es necesario comentar el uso de los prefijos de repetición, modificadores que sólo se pueden usar con las instrucciones de manipulación de cadenas.

**REP** este modificador repite la instrucción a la que acompaña mientras que CX sea distinto de 0 (decrementa CX cada vez). Las instrucciones con las que se puede usar son MOVS, MOVDSW o STOS.

MOVS *destino, fuente*  REP MOVS *destino, fuente* 

**REPE/REPZ** este modificador repite la instrucción a la que acompaña mientras que CX sea distinto de 0 y ZF = 1 (decrementa CX cada vez). Las instrucciones con las que se puede usar son CMPS o SCAS.

CMPS *destino, fuente*  REPE/REPZ CMPS *destino, fuente* 

**REPNE/REPNZ** este modificador repite la instrucción a la que acompaña si CX es distinto de 0 y ZF = 0 (decrementa CX cada vez). Las instrucciones con las que se puede usar son CMPS o SCAS.

REPNE/REPN CMPS *destino, fuente* 

**MOVS/MOVSW** copia un byte o un WORD de una parte a otra de la memoria.

MOVS destino, fuente

donde destino es ES:DI y fuente es DS:SI, lo que quiere decir que antes de utilizar la instrucción hay que cargar en SI y DI los valores apropiados.

Ejemplo:

 LEA SI, fuente LEA DI, ES:destino MOV CX, 100 REP MOVS destino, fuente

Por lo tanto, para usar esta instrucción hay que seguir los siguientes pasos:

1.- Colocar el bit DF (dirección de recorrido) al valor correcto (lo veremos más adelante).

- 2.- Cargar en SI el desplazamiento de la fuente.
- 3.- Cargar en DI es desplazamiento del destino.
- 4.- Cargar en CX el número de elementos a mover.
- 5.- Ejecutar la instrucción MOVS/MOVSB con el prefijo REP.

Esta instrucción no afecta al registro de estado.

![](_page_15_Picture_30.jpeg)

**CMPS** realiza la comparación de dos cadenas, devuelve el resultado en el registro de estado.

CMPS destino, fuente

Hay que realizar los mismos pasos para usar esta instrucción que en el caso de la instrucción MOVS/MOVSB, la única diferencia es que el modificador que usa es REPE/REPZ o REPNE/REPNZ.

Esta instrucción afecta a todos los bits del registro de estado.

**SCAS/SCASW** localiza el valor contenido en AL o AX (según sea byte o WORD) en una cadena, si encuentra el elemento, devuelve en DI el desplazamiento del siguiente elemento.

SCAS/SCASW destino

Al igual que las instrucciones anteriores es necesario cargar en DI el desplazamiento del primer elemento de la cadena.

**E**iemplo

 ; busca en CADENA un espacio en blanco LEA DI, ES:CADENA MOV AL,  $'$  MOV CX, 100 REP SCAS CADENA

Esta instrucción afecta a todos los bits del registro de estado.

**LODS/LODSW** transfiere un elemento de una cadena (fuente) a AL o AX, respectivamente.

LODS/LODSW *fuente* 

Esta instrucción también necesita que la fuente esté cargada en SI.

**STOS/STOSW** transfiere el contenido de AL o AX, respectivamente, a una cadena (destino).

```
 STOS/STOSW destino
```
También debe cargarse en DI el desplazamiento de la cadena, y puede usarse con el modificador REP.

Ejemplo:

```
; busca en una cadena un 0 y si lo encuentra rellena las siguientes 
     5 posiciones con ceros. 
            LEA DI, ES:CADENA 
            MOV AX, 0 
           MOV CX, 200 
      REPNE SCASW 
            JCXZ no_encon 
            SUB DI, 2 
            MOV CX, 6 
      REP STOS CADENA 
      no_encon: … 
…
```
# **4.8. Otras instrucciones**

**HLT** parada del procesador, solo es posible salir de esta estado reiniciando o por medio de una interrupción externa.

HLT

**LOCK** bloquea el acceso al bus por parte de otro dispositivo mientras dure la ejecución de la instrucción a la que acompaña.

LOCK instrucción

![](_page_16_Picture_24.jpeg)

**WAIT** genera estados de espera en el procesador hasta que se active la línea TEST, generalmente usada por el coprocesador.

**WATT** 

**CLC/STC** pone a 0 ó a 1, respectivamente, el bit CF del registro de estado.

CLC/STC

**CMC** cambia el valor del bit CF del registro de estado.

CMC

**CLI/STI** pone a 0 ó a 1, respectivamente, el bit IF del registro de estado.

CLI/STI

**CLD/STD** pone a 0 ó a 1, respectivamente, el bit DF del registro de estado. Este bit es el que se usa para recorrer una cadena de manera ascendente o descendente en memoria.

CLD/STD

**NOP** no operación, hace que el procesador ejecute NADA.

NOP

### **5. Etiquetas, comentarios y directivas**

Las **etiquetas** asignan un nombre a una instrucción. Esto permite hacer referencia a ellas en el resto del programa. Pueden tener una máximo de 31 caracteres y deben terminar en ":".

Los **comentarios** permiten describir las sentencias de un programa, facilitando su comprensión. Comienzan por ";", el ensamblador ignora el resto de la línea.

Ejemplo:

INI\_CONT: MOV CX, DI ; inicia el contador

Las **directivas** son comandos que afectan al ensamblador, no al procesador. Se puede usar para preparar segmentos y procedimientos, definir símbolos, reservar memoria, etc. La mayoría de las directivas no generan código objeto.

Las directivas más comunes son:

Las **directivas simplificadas** se utilizan para la definición de segmentos.

**.MODEL** para usar las directivas simplificadas es necesario incluir esta directiva que define el modelo de memoria que debe usarse. Algunos de los argumentos que puede tomar son:

TINY: para programa con un solo segmento para datos y código (tipo .COM)

SMALL: para programas con un solo segmento de datos (64K, incluida la pila) y otro de código (64K).

LARGE: varios segmentos de datos y código (1Mb para cada uno).

MEDIUM: Varios segmentos de código y 1 de datos.

COMPACT: 1 segmento de código y varios de datos.

Con esta directiva se preparan todos los segmentos y el ensamblador reconoce, a partir de este momento, las directivas .DATA, .STACK y .CODE.

**.STACK n** sirve para fijar un tamaño **n** del segmento de pila, por defecto 1K.

**.DATA** abre el segmento de datos.

**.CODE** abre el segmento de código, al final código debe aparecer **END**.

Una vez inicializado los segmento se permite usar los símbolos @CODE y @DATA en lugar del nombre de los segmentos de código y datos respectivamente.

![](_page_17_Picture_32.jpeg)

Justo después de la directiva .CODE hay que inicializar el segmento de datos (ya que la directiva no genera código):

 MOV AX, @DATA MOV DS, AX

**PROC** y **ENDP** definen un procedimiento (o subprograma).

**EQU** asigna nombre a números, combinaciones de direccionamiento y a otras cosas que se vayan a usar repetidas veces en el código.

Ejemplo:

K EQU 1024 ; especifica una constante TABLA EQU DS:[BP][SI] ;especifica una combinación de direc. VELOCIDAD EQU TOCINO ; da un nombre alternativo

**DB, DW** y **DD** se usan para asignar espacio a las variables en memoria. DB tamaño byte, DW tamaño WORD y DD tamaño DWORD.

Ejemplo:

MSG\_ERROR DB 'has cometido un error, zoquete' ; reserva para MSG constante de tamaño byte con valor 255, este es un caso especial de la directiva DB, que también pude ser usada para declarar cadenas de caracteres. PESO\_MEDIO DW ? ; Reserva para PESO\_MEDIO tamaño DWORD pero no inicializa el valor (?)

**n DUP** reserva tantas posiciones del tamaño que se indique (DB, DW, DD) como indique n.

```
 .MODEL SMALL 
      .STACK 100H 
      .DATA 
           max EQU 100 
           cad DB max DUP ? 
           dac DB max DUP ? 
      .CODE 
           MOV AX, @DATA 
           MOV DS, AX 
 … 
…
          END
```
![](_page_18_Picture_13.jpeg)

# **Anexo**

**SEGMENT** y **ENDS** definen los límites de un segmento. Las definiciones de SEGMENT deben terminar con la sentencia ENDS. El formato es:

```
 nom-seg SEGMENT [tipo-alin] [tipo-combi] ['clase'] 
 … 
 … 
 … 
    nom-seg ENDS
```
*tipo-alin* indica en qué tipo de zona debe comenzar el segmento cuando se almacene en memoria: así se hace que comience en cualquier lugar con BYTE, en una dirección par con WORD, en una posición divisible entre 16 con PARA o divisible por 256 con PAGE.

*tipo-combi* indica el tipo de combinación con otros segmentos con el mismo nombre, así con PUBLIC indica concatenación y con COMMON indica solape, el de pila debe ser forzosamente STACK.

*'clase'* afecta al orden en que se almacenan los segmentos, el ensamblador almacena de forma contigua todos los segmentos que tengan la misma clase.

**ASSUME** indica al ensamblador qué registro de segmento (CS, DS, ES o SS) corresponde a cada segmento declarado. El formato es:

 n*ombre* ASSUME reg-seg:nom-seg, … ASSUME reg-seg:NOTHING ; cancela cualquier ASSUME anterior para el registro especificado

![](_page_19_Picture_9.jpeg)